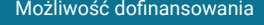

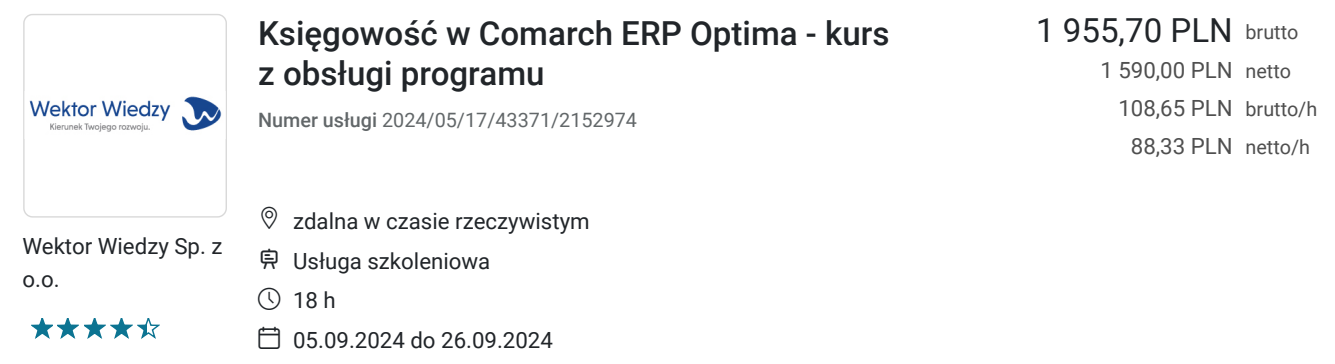

# Informacje podstawowe

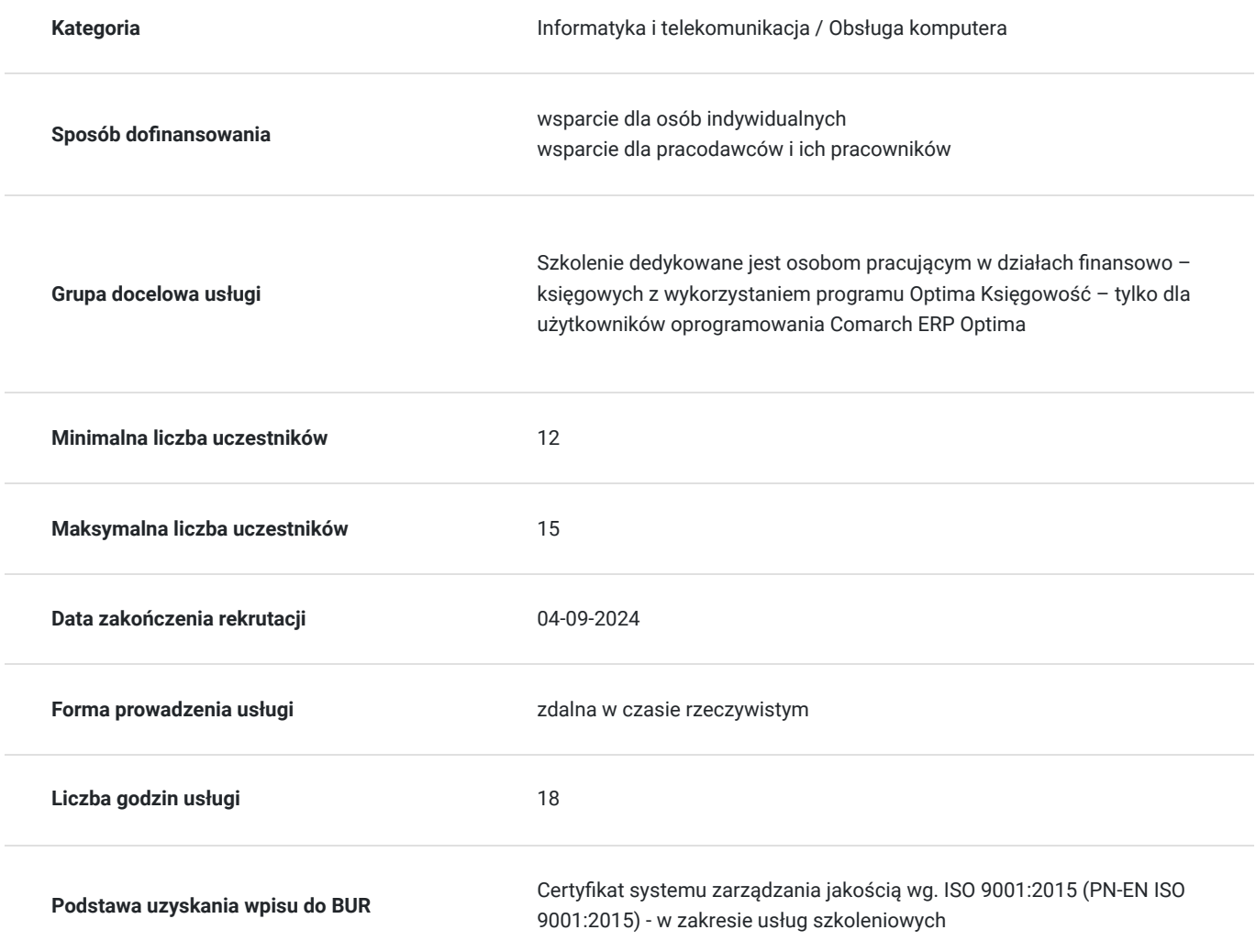

# Cel

#### **Cel edukacyjny**

Kurs przygotowuje do pracy na programie Comarch ERP Optima w obszarze księgowości

**Efekty uczenia się oraz kryteria weryfikacji ich osiągnięcia i Metody walidacji**

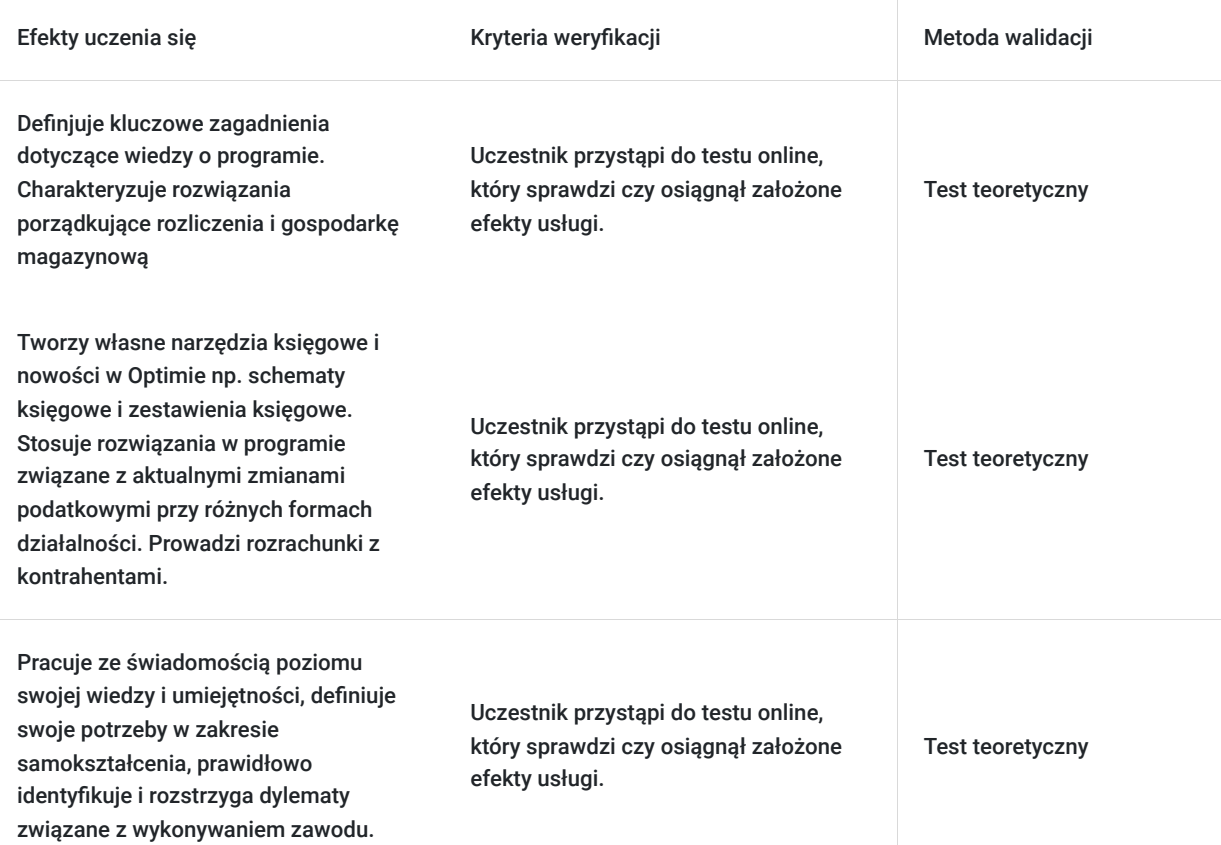

### Kwalifikacje

#### **Kompetencje**

Usługa prowadzi do nabycia kompetencji.

#### **Warunki uznania kompetencji**

Pytanie 1. Czy dokument potwierdzający uzyskanie kompetencji zawiera opis efektów uczenia się?

Tak, zawiera informacje dotyczące pozyskanej wiedzy, umiejętności i kompetencji społecznych.

Pytanie 2. Czy dokument potwierdza, że walidacja została przeprowadzona w oparciu o zdefiniowane w efektach uczenia się kryteria ich weryfikacji?

Tak, zawiera potwierdzenie.

Pytanie 3. Czy dokument potwierdza zastosowanie rozwiązań zapewniających rozdzielenie procesów kształcenia i szkolenia od walidacji?

Tak, zawiera potwierdzenie.

### Program

Temat 1 – Rozpoczęcie pracy na programie.

- 1. Przygotowanie systemu nowa firma:
- założenie nowej bazy i kreator konfiguracji parametrów firmy,
- struktura kont, wprowadzenie planu kont,
- wprowadzenie bazy kontrahentów,
- funkcjonalność i wprowadzanie kategorii,
- wprowadzenie bilansu otwarcia/obrotów utworzonej firmy.
- 2. Dokumenty wystawianie i wprowadzanie do systemu:
- wystawianie faktur sprzedaży i ich korekty,
- rejestry VAT wprowadzanie dokumentów sprzedaży i zakupu,
- ewidencja dodatkowa przychodów i kosztów,
- wykonanie kopii bezpieczeństwa.
- Temat 2 Rozliczenia i rozrachunki.
- 1. Rozrachunki z kontrahentami w PLN:
- wyciągi bankowe i raporty kasowe,
- automatyczna generacja raportu kasowego,
- rozliczanie kontrahentów w systemie,
- naliczanie odsetek za zwłokę,
- potwierdzenia salda.
- 2. Rozrachunki z kontrahentami zagranicznymi:
- wprowadzanie rejestrów i dokumentów walutowych,
- rozliczanie dokumentów walutowych,

• ustalanie i księgowanie różnic kursowych.

Temat 3 – Księgowość i deklaracje podatkowe.

- 1. Księgowanie dokumentów:
- dziennik ustawienia i wprowadzanie poleceń księgowania,
- księgowanie wprowadzonych dokumentów za pomocą predekretacji i schematu księgowego,
- obroty i salda, czyli przeglądanie wyników pracy.
- 2. Pliki JPK:
- ustawienia w konfiguracji,
- przygotowanie dokumentów i generacja pliku JPK\_V7.
- 3. Podsumowanie, powtórzenie i uzupełnienie wiedzy zgodnie z potrzebami grupy.
- Pytania uczestników kursu i rozwiązywanie ich problemów.

Wymagania wstępne dla uczestników kształcenia: Minimum podstawowa wiedza z zakresu przepisów prawa podatkowego. Umiejętność pracy z komputerem, znajomość środowiska Windows, Internet

Usługa jest realizowana w godzinach zegarowych.

Kurs przeprowadzany będzie w formie online, bez podziału na grupy. Uczestnicy mają możliwość korzystania zarówno z kamerki jak i mikrofonu. Taką chęć mogą zgłaszać na bieżąco poprzez kliknięcie ikonki "dłoń". Pytania można również zadawać za pomocą czatu.

### Harmonogram

Liczba przedmiotów/zajęć: 3

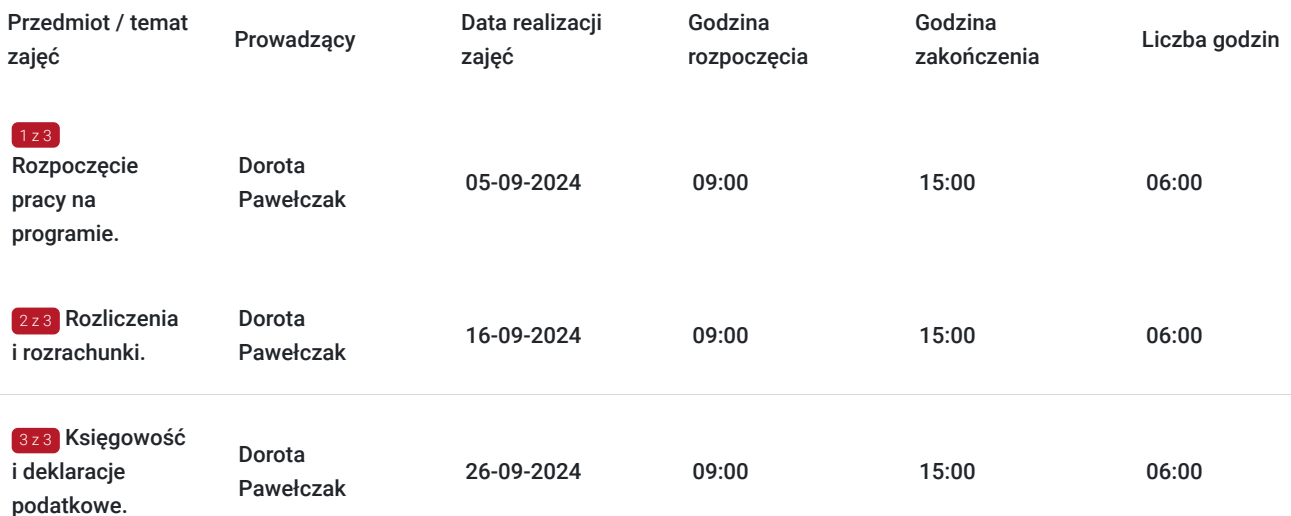

# Cennik

#### **Cennik**

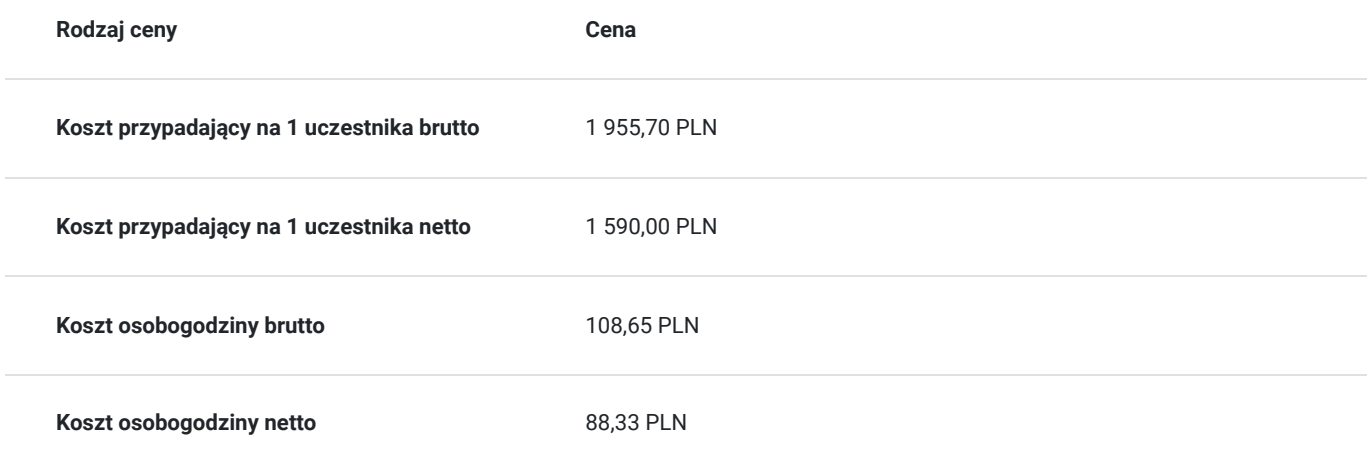

### Prowadzący

Liczba prowadzących: 1

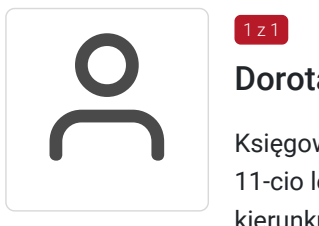

#### Dorota Pawełczak

Księgowa oraz właścicielka biura rachunkowego. Konsultant ds. wdrożeń Comarch ERP Optima z 11-cio letnim doświadczeniem. Absolwentka Wyższej Szkoły Administracji i Biznesu w Gdyni na kierunku Zarządzanie i Marketing, specjalizacja: Informatyka w Zarządzaniu i Zarządzanie Gospodarcze. Ukończyła również studia na Politechnice Gdańskiej na kierunku Rachunkowość, specjalizacja Rachunkowość i Finanse.

### Informacje dodatkowe

 $1z1$ 

#### **Informacje o materiałach dla uczestników usługi**

Uczestnik usługi otrzyma komplet materiałów szkoleniowych w formie PDF, przygotowany przez prowadzących.

Po szkoleniu Uczestnik otrzyma dostęp do nagrania szkolenia na okres 21 dni.

#### **Warunki uczestnictwa**

Umiejętność pracy z komputerem, znajomość środowiska Windows, Internet

#### **Informacje dodatkowe**

Cena bez VAT dla opłacających szkolenie, w co najmniej 70% ze środków publicznych.

Zapraszamy do odwiedzenia naszej strony internetowej: https://wektorwiedzy.pl/

# Warunki techniczne

#### **Zajęcia zdalne będą prowadzone w Programie ZOOM**

- 1. WYMAGANIA SYSTEMOWE: Połączenie internetowe szerokopasmowe przewodowe lub bezprzewodowe (3G lub 4G/LTE), Głośniki i mikrofon – wbudowana lub podłączane na USB lub bezprzewodowe bluetooth, Kamera internetowa lub kamera internetowa HD wbudowana lub podłączana na USB lub, kamera video HD lub HD z kartą przechwytywania wideo.
- 2. OBSŁUGIWANE PRZEGLĄDARKI: Windows: IE 11+, Edge 12+, Firefox 27+, Chrome 30+, Mac: Safari 7+, Firefox 27+, Chrome 30+, Linux: Firefox 27+, Chrome 30+
- 3. OBSŁUGIWANE SYSTEMY OPERACYJNE: macOS X z systemem macOS 10.7 lub nowszym, Windows 10 Uwaga: W przypadku urządzeń z systemem Windows 10 muszą one mieć zainstalowane jedną z następujących wersji Windows 10: Home, Pro lub Enterprise. Tryb S nie jest obsługiwany. Windows 8 lub 8.1, Windows 7, System Windows Vista z sp1 lub nowszy, System Windows XP z dodatkiem SP3 lub nowszy, Ubuntu 12.04 lub wyższy, Mint 17.1 lub wyższy, Red Hat Enterprise Linux 6.4 lub nowszy, Oracle Linux 6.4 lub nowszy, CentOS 6.4 lub wyższy, Fedora 21 lub wyższa, OpenSUSE 13.2 lub nowsze, ArchLinux (tylko 64-bitowe).

Link do szkolenia jest aktywny od wygenerowania w dzień poprzedzający dzień szkoleniowy do końca zajęć.

## Kontakt

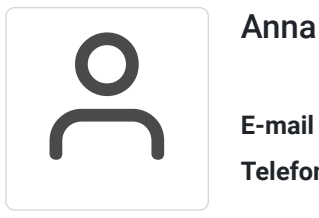

#### Anna Wilk

**E-mail** a.wilk@wektorwiedzy.pl **Telefon** (+48) 17 2831 004